## Arrays, Part 1 of 2

#### **Topics**

- Definition of a Data Structure
- Definition of an Array
- Array Declaration, Initialization, and Access
- **Program Example Using Arrays**

#### Reading

Sections  $6.1 - 6.5$ 

#### Data Types

- So far, we have seen only **simple data types**, such as int, float, and char.
- Simple variables can hold only one value at any time during program execution, although that value may change.
- A **data structure** is a data type that can hold multiple values at the same time. (Synonyms: **complex data type**, **composite data type**)
- The **array** is one kind of data structure.

#### Arrays

- An array is a group of related data items that all have the same name and the same data type.
- $\Box$  Arrays can be of any data type we choose.
- Arrays are **static** in that they remain the same size throughout program execution.
- An array's data items are stored contiguously in memory.
- Each of the data items is known as an **element** of the array. Each element can be accessed individually.

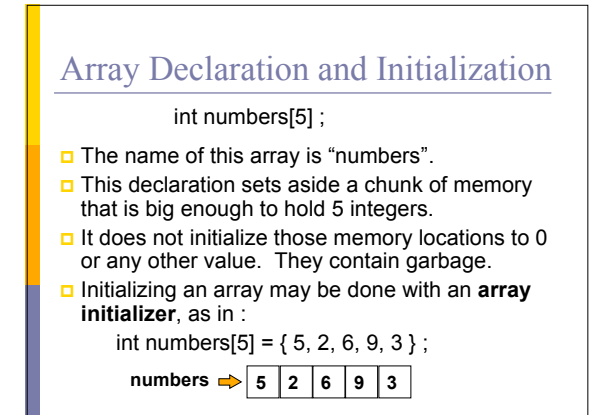

#### Accessing Array Elements

 Each element in an array has a **subscript** (**index**) associated with it.

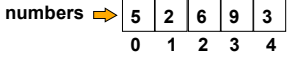

**B** Subscripts are integers and always begin at zero. Values of individual elements can be accessed by

**indexing** into the array. For example, printf("The third element = %d.\n", numbers[2]); would give the output

The third element  $= 6$ .

#### Accessing Array Elements (cont.)

 $\Box$  A subscript can also be an expression that evaluates to an integer.

numbers $[(a + b) * 2]$ ;

**D** Caution! It is a logical error when a subscript evaluates to a value that is out of range for the particular array. Some systems will handle an **out-of-range error** gracefully and some will not (including ours).

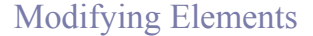

 $\Box$  Individual elements of an array can also be modified using subscripts. numbers[4] = 20 ; /\*changes the value of

the element found at subscript 4 to 20 \*/

 $\Box$  Initial values may be stored in an array using indexing, rather than using an array initializer.

- $numbers[0] = 5$ ;
- numbers[1] = 2 ;
- $numbers[2] = 6$ ;
- $numbers[3] = 9$ ;
- $numbers[4] = 3$ ;

## Filling Large Arrays

{

}

- Since many arrays are quite large, using an array initializer can be impractical.
- Large arrays are often filled using a for loop. for (  $i = 0$ ;  $i < 100$ ;  $i++$  )

values 
$$
[i] = 0
$$
;

would set every element of the 100 element array "values" to 0.

#### More Declarations

- int score [39] , gradeCount [5];
- Declares two arrays of type int.
- Neither array has been initialized.
- Score" contains 39 elements (one for each student in a class).
- gradeCount" contains 5 elements (one for each possible grade, A - F).

# Using #define for Array Sizes

#define SIZE 39 #define GRADES 5 int main ( )

{ int score [SIZE] ; int gradeCount [GRADES] ;

}

## Example Using Arrays

**Problem:** Find the average test score and the number of A's, B's, C's, D's, and F's for a particular class.

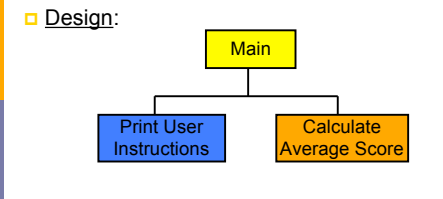

# "Clean" Example Using Arrays

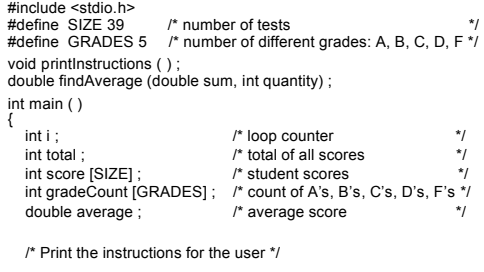

printInstructions ( ) ;

# "Clean" Example Using Arrays

# /\* Initialize grade counts to zero \*/

for ( $i = 0$ ;  $i <$  GRADES;  $i++$ ) {

gradeCount [ i ] = 0 ; }

/\* Fill score array with scores \*/

for (  $i = 0$ ;  $i <$  SIZE;  $i++$  )

printf ("Enter next score: ") ;<br>scanf ("%d ", &score [ i ] ) ; }

# "Clean" Example Using Arrays

/\* Calculate score total and count number of each grade \*/

for  $(i = 0; i < 8l \times E; i++)$ <br>
total += score  $[i]$ ;<br>
switch (score  $[i]$ )/10)<br>
{
case 10 :<br>
case 9 : gradeCount  $[4]++$ ;<br>
case 8 : gradeCount  $[3]++$ ;<br>
case 8 : gradeCount  $[2]++$ ;<br>
case 7 : gradeCount  $[2]++$ ;<br>
case 6 : gradeCount

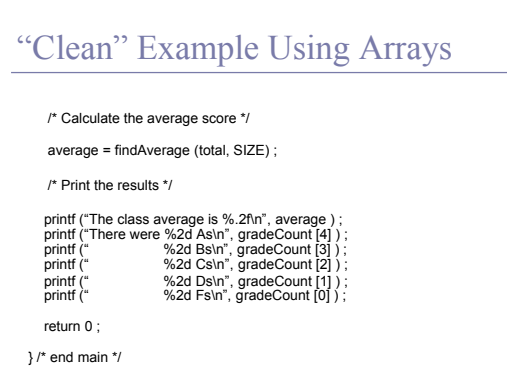

# "Clean" Example Using Arrays

/\*\*\*\*\*\*\*\*\*\*\*\*\*\*\*\*\*\*\*\*\*\*\*\*\*\*\*\*\*\*\*\*\*\*\*\*\*\*\*\*\*\*\*\*\*\*\*\*\*\*\*\*\*\*\*\*\*\*\*\*\*\*\*\*\*

- \*\* printInstructions prints the user instructions
- \*\* Inputs: None

}

\*\* Outputs: None

/\*\*\*\*\*\*\*\*\*\*\*\*\*\*\*\*\*\*\*\*\*\*\*\*\*\*\*\*\*\*\*\*\*\*\*\*\*\*\*\*\*\*\*\*\*\*\*\*\*\*\*\*\*\*\*\*\*\*\*\*\*\*\*\*\* void printInstructions ( )

{

printf ("This program calculates the average score\n") ; printf ("for a class of 39 students. It also reports the\n") ; printf ("number of A's, B's, C's, D's, and F's. You will\n"); printf ("be asked to enter the individual scores.\n") ;

### "Clean" Example Using Arrays

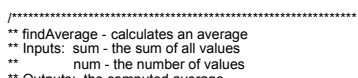

\*\* Outputs: the computed average \*\*\*\*\*\*\*\*\*\*\*\*\*\*\*\*\*\*\*\*\*\*\*\*\*\*\*\*\*\*\*\*\*\*\*\*\*\*\*\*\*\*\*\*\*\*\*\*\*\*\*\*\*\*\*\*\*\*\*\*\*\*\*\*/ double findAverage (double sum, int num)

double average ; /\* computed average \*/

 if ( num != 0 ) { average = sum / num ; } else { average = 0 ;

}

return average ;

### Improvements ?

- We're trusting the user to enter valid grades. Let's add input error checking.
- $\Box$  If we aren't handling our array correctly, it's possible that we may be evaluating garbage rather than valid scores. We'll handle this by adding all the cases for F's (0 - 59) to our switch structure and using the default case for reporting errors.
- We still have the "magic numbers" 4, 3, 2, 1, and 0 that are the quality points associated with grades. Let's use symbolic constants for these values.

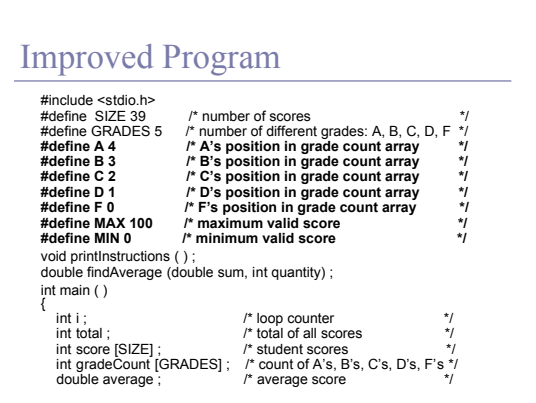

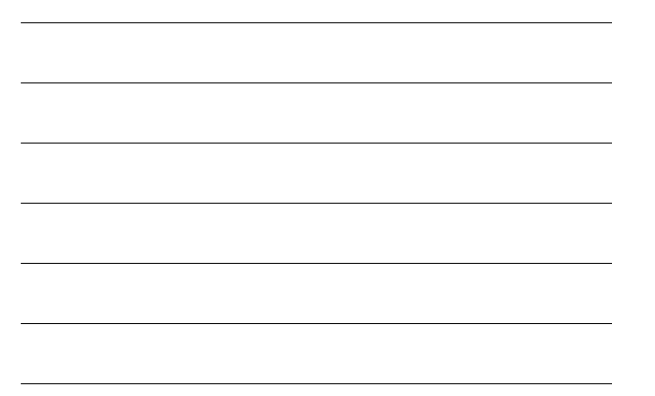

# Improved Program (cont.)

/\* Print the instructions for the user \*/

printlnstructions ();

/\* Initialize grade counts to zero \*/

for ( $i = 0$ ;  $i <$  GRADES;  $i++$ )

{ gradeCount [ i ] = 0 ; }

# Improved Program (cont.)

```
/* Fill array with valid scores */
```

```
for ( i = 0; i < SIZE; i++ )
{
```

```
printf ("Enter next score : ") ;<br>scanf ("%d ", &score [ i ] ) ;<br>while ( (score [ i ] < MIN)  ||  (score [ i ] > MAX) )
```

```
{
           printf ("Scores must be between");<br>printf (" %d and %d\n", MIN, MAX);<br>printf ("Enter next score : ");<br>scanf ("%d ", &score [ i ] );
```
**}** }

## Improved Program (cont.)

/\* Calculate score total and count number of each grade \*/ for  $(i = 0; i < SIZE; i++)$ <sup>1</sup> total += score [i] ;<br>switch (score [i] / 10 )<br>case 10:<br>case 9 : gradeCount [A]++ ;<br>case 8 : gradeCount [B]++ ;<br>case 8 : gradeCount [B]++ ;<br>case 7 : gradeCount [C]++ ;<br>case 6 : gradeCount [D]++ ;<br>case 6 : gradeCount [P

### Improved Program (cont.)

/\* Calculate the average score \*/

average = findAverage (total, SIZE) ;

/\* Print the results \*/

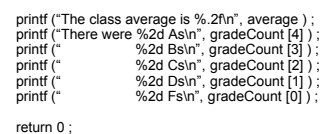

} /\* end main \*/

### Other Improvements?

Why is main so large?

- Couldn't we write functions to:
	- $\blacksquare$  Initialize an array to hold all 0s?
	- Fill an array with values entered by the user?
	- Count the grades and find the class average?
	- Print the results?

□ Yes, we can as soon as we learn about passing arrays as parameters to functions in the next lecture.